Windows7<br>Microsoft PDF and the set of the set of the set of the set of the set of the set of the set of the set of the set of the https://www.100test.com/kao\_ti2020/644/2021\_2022\_Windows7\_E 4\_B8\_c100\_644187.htm

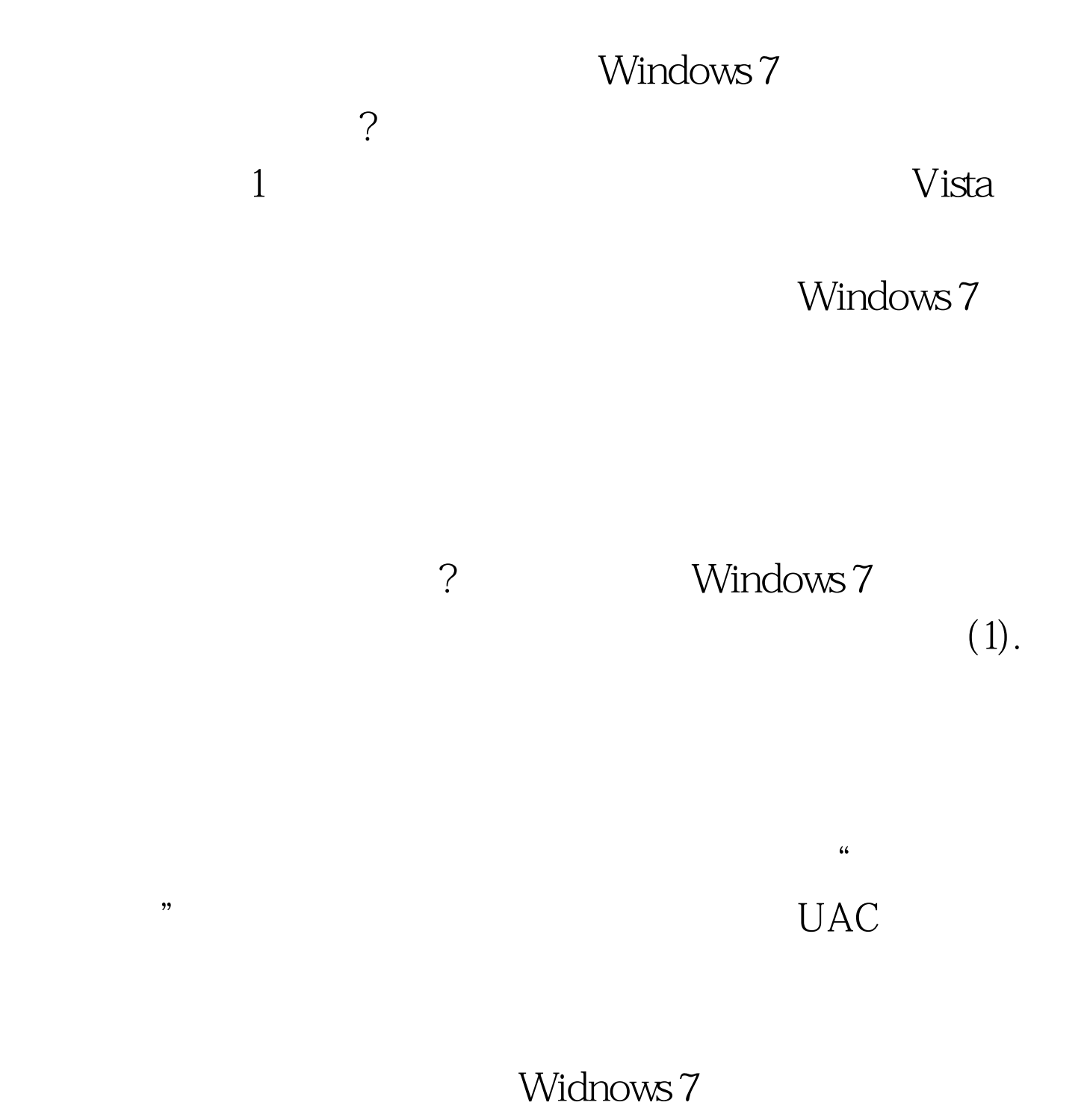

## Windows 7

 $\overline{a}$  $\frac{1}{\sqrt{2}}$  , and the contract of  $\frac{1}{\sqrt{2}}$  , and  $\frac{1}{\sqrt{2}}$  , and  $\frac{1}{\sqrt{2}}$  , and  $\frac{1}{\sqrt{2}}$  , and  $\frac{1}{\sqrt{2}}$  , and  $\frac{1}{\sqrt{2}}$  , and  $\frac{1}{\sqrt{2}}$  , and  $\frac{1}{\sqrt{2}}$  , and  $\frac{1}{\sqrt{2}}$  , and  $\frac{1}{\sqrt{2}}$  ,  $\alpha$  $\alpha$ 

 $\mathcal{M}$  $\frac{4}{3}$  $\mathcal{L}_{\mathcal{D}}$ 

 $\mathcal{U}$ 

 $\mathcal Z$ 

Windows 7<br>
2<br>  $\frac{1}{2}$ Windows 7

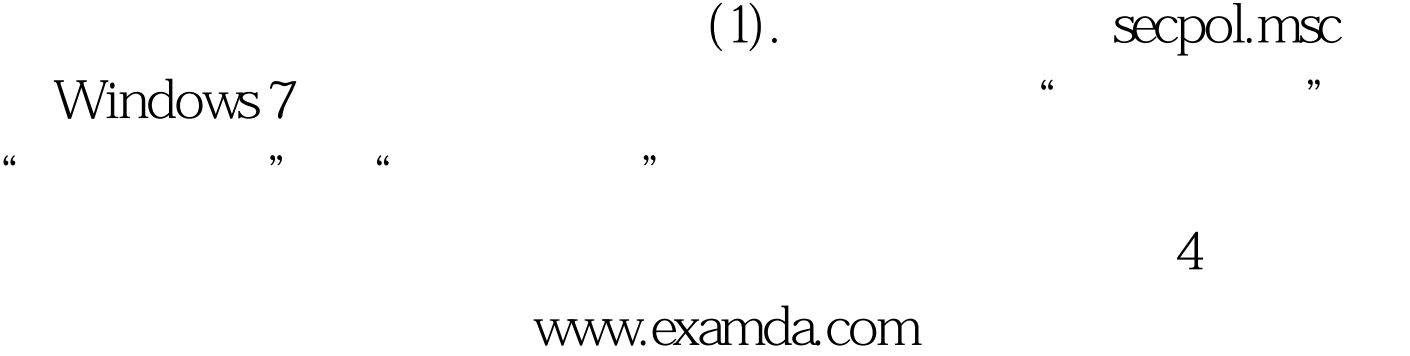

Windows 7

Windows 7

Windows

UIAccess

Windows 7

UIAccess

UIAccess

 $\frac{4\mathcal{L}}{2}$  . The contract of the contract of the contract of the contract of the contract of the contract of the contract of the contract of the contract of the contract of the contract of the contract of the contrac

 $\epsilon$  $\frac{1}{2}$ ,  $\frac{1}{2}$ ,  $\frac{1}{2}$ 

 $\frac{1}{2}$  , and  $\frac{1}{2}$  , and  $\frac{1}{2}$  , and  $\frac{1}{2}$  , and  $\frac{1}{2}$  , and  $\frac{1}{2}$  , and  $\frac{1}{2}$  , and  $\frac{1}{2}$  , and  $\frac{1}{2}$  , and  $\frac{1}{2}$  , and  $\frac{1}{2}$  , and  $\frac{1}{2}$  , and  $\frac{1}{2}$  , and  $\frac{1}{2}$  , a  $\frac{1}{2}$  , and  $\frac{1}{2}$  , and  $\frac{1}{2}$  , and  $\frac{1}{2}$  , and  $\frac{1}{2}$  , and  $\frac{1}{2}$  , and  $\frac{1}{2}$  , and  $\frac{1}{2}$  , and  $\frac{1}{2}$  , and  $\frac{1}{2}$  , and  $\frac{1}{2}$  , and  $\frac{1}{2}$  , and  $\frac{1}{2}$  , and  $\frac{1}{2}$  , a

置信任策略。在"安全级别"节点下3个级别,默认是"不受  $\mathcal{R}$  $\mathcal{M}$  $\epsilon$ 

 $\alpha$  $\mathcal{D}$ 

 $\epsilon$ 

它可以帮助我们完成很多系统管理任务。 3、调整UAC级别

## Windows 7 UAC Windows 7 UAC

, we can assume that  $\alpha$  is the contract of  $\alpha$ 

 $\sim$  200  $\sim$  200  $\sim$  200  $\sim$  200  $\sim$  200  $\sim$  200  $\sim$  200  $\sim$  200  $\sim$  200  $\sim$  $UAC$ Windows 7 UAC

 $UAC$ 

Windows 7 Windows 7, Mindows 7, Mindows 7, Mindows Windows 7 Nindows 7

: WindowsServer2008 MCSE 100Test 100Test www.100test.com

 $UAC$